**AutoCAD Download [Mac/Win] [Latest] 2022**

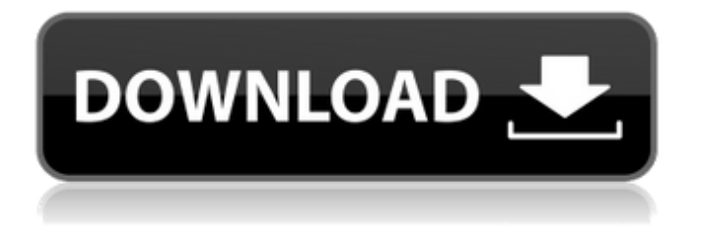

## **AutoCAD Crack+**

Today, AutoCAD is used in a wide range of industries including architecture, construction, mechanical design, and petroleum exploration. AutoCAD is considered one of the most versatile software applications, able to adapt to the different styles of drafting prevalent at any given time. AutoCAD is often seen as the de facto standard for the drafting of technical documentation. Although it's most often used to create 2D drawings, AutoCAD can also be used to create 3D models. AutoCAD components and menus AutoCAD offers several components that enable users to view, change, and modify various geometric objects in a drawing. The number of components in AutoCAD has increased over the years. For example, in AutoCAD 2013 Release, there are more than 5,500 components. Each component can be categorized into one of the following groups: 1. Geometric entities such as lines, arcs, circles, polygons, surfaces, and text. 2. Dimensioning and annotation such as lines, dimensions, angles, text, and dimensions. 3. Modification tools such as copy, move, rotate, transform, and delete. 4. Grids, which are frequently used as references to align objects or to have a predefined scale. Many additional components are available that can be used to modify existing components. For example, the Cut tool enables users to cut or remove a component, and the Extrude tool creates a 3D extrusion of a component. Although not all of the components mentioned in this article are available in every version of AutoCAD, the components available at any given time are listed in Table 1. As a general rule, the more recent the release, the more components are available. Table 1. AutoCAD components. The menu system in AutoCAD is similar to the Windows menu system. When you open a file, you see a left pane that lists items in the file and a right pane that contains the commands to edit these items. When you select a command, its menu is displayed in the center. As you open files in AutoCAD, the left pane displays files from the last open file, and the right pane displays commands that are in the current file. When you create a new file, both left and right panes are empty. The drawing window in AutoCAD is divided into two panes. The center pane contains commands to edit geometric objects

## **AutoCAD Crack +**

Uses and applications AutoCAD is mainly used by professional mechanical and civil engineers. Civil engineers use it primarily for drafting civil, architectural and architectural engineering projects. Mechanical engineers use it for drafting and constructing mechanical designs such as bridges, buildings and cars. Some manufacturers of mechanical parts use it for on-line 3D mechanical engineering design. AutoCAD's popularity within the building and civil engineering industries has also inspired its use in other domains such as architecture and transportation planning. AutoCAD has been used to create many notable works of art, such as the original "Dancing Girl" by Willem de Kooning. The image depicts a very young woman jumping, and painted with a limited palette of reddish-brown and yellowish-green colors. It is a very simple image that nevertheless poses interesting issues of interpretation. Many critics, such as James Yucko, have tried to find a meaning and/or a person in this picture. The underlying spatial structure, however, is very complicated, presenting the viewer with a complex puzzle that one has to solve through continued observation. Another example is the Picasso's painting Guernica, a depiction of the destruction of the town of Guernica by the German Air Force during the Spanish Civil War. AutoCAD's popularity in the civil engineering and building industry has also inspired the use of other software programs (such as Revit, Grasshopper, and ArchiCAD) in collaboration with AutoCAD. AutoCAD is the only common software (in terms of user-base and market-share) available among the three abovementioned programs. In recent years the "new functionality" such as the Dynamic input and Dynamic output feature have added to AutoCAD like digital drawing tools. , 3D modeling and animations, and also CAD data acquisition via camera or scanner, were not a feature of AutoCAD. As the successor to AutoCAD 2D, AutoCAD 3D is being marketed for the first time. Education AutoCAD is available in various levels for installation in schools to train students in AutoCAD. These include: The A1 Level The A1 Level is one of the three education levels of Autodesk's AutoCAD system. It is a simple introduction to the entire system. The AutoCAD A1 Level is designed to allow users to quickly access the full features of AutoCAD. The A1 Level is available as a trial version which is free a1d647c40b

## **AutoCAD With Keygen**

3. Unzip the file. 4. Double-click on Autocad.exe to start the installation. 5. Follow the onscreen instructions. 6. After the installation is complete, the application will launch and prompt you to enter your Autodesk Account ID and Password. .. install\_windows\_from\_gallery: How to use the Autocad for Windows Downloader

^^^^^^^^^^^^^^^^^^^^^^^^^^^^^^^^^^^^^^^^^^^^^ How to Use the Autodesk Autocad for Windows Downloader ----------------------------------------------------- There are 2 ways to use the Autocad for Windows Downloader. You can either use the Windows application itself to download Autocad or you can use the Autodesk for Windows Add-in to the Autocad application to download the application. 1. To use the Autocad for Windows Downloader from the Windows application, doubleclick on "Autocad for Windows Downloader". 2. Enter your Autodesk Account information in the following screen. You may use the email address or phone number of the user that is registered on your Autodesk Account. If you are prompted to select a default location to download Autocad, select "C:\AutoCAD" as your default location. 3. Click on "Continue" 4. Click on "Continue" 5. Select "Autocad 2015, 2016 or 2017" as your platform 6. Click on "Continue" 7. When the Autocad for Windows Downloader opens up, make sure that you have a valid Autodesk subscription so that you have the application if you need it. 8. Select the option that suits your needs. In this example we will use the option to download the most recent build of Autocad from the Autocad website. If you want to download the lastest build, select "Latest Build" If you want to download a specific build, select the build number from the drop-down list. Click on "Go" 9. You will then see the following screen. 10. Select "No" to save the

#### **What's New In AutoCAD?**

Add and adjust reference information, such as measure lines and data that can be used in a 3D model, such as parts and components and even standard drawing symbols. Incorporate the data into the drawing you are working on, without having to print the reference information. (video: 1:47 min.) Export to various file types, such as DWG, PDF, JPG and more. Integrate scanned drawings, making corrections based on the quality of the scan. Add comments and notes to your drawings, making it easier to reference and refer back to. VARIANT SETTING Enter the variant setting for editing, and apply that setting as the default for any drawing that gets opened. This is an easy way to establish consistent editing. (video: 1:48 min.) Add and adjust variants for any dimension or annotation, without adding a new variant. Enter the variant setting for editing and apply that setting for any annotation that is edited. This is an easy way to establish consistent editing. (video: 2:33 min.) PROPERTIES: Visualize properties in 3D space, which enables you to see how the object will be sized on a particular cut plane. It also provides an intuitive way to confirm that you have the correct dimensions for a design. (video: 1:54 min.) Do you have a frequently used property set up that you repeatedly apply to drawings? Set it up as a property category and apply it to any drawing in your model. Keyboards: Improved responsiveness, which results in more responsive application experiences. New command key: F10: Most keyboard shortcuts and commands have been moved to the new F10 key. More information is now displayed in the command bar and contextual tool tips. SCANNING Scan: Simplify the experience of working with scan files. Now you can add, subtract, delete, rotate and move objects directly in a scanner window. Add a marker and measure to an existing part in a multipart drawing, without having to rotate the parts and align them. Snap to component and factory-produced scanner marks, and measure with new tolerance settings. Scan sketches and electronic drawings directly from the Sketch Pad. (video: 1:28 min.) Scanned drawings: Automatically recognize the format and file type of a scanned drawing and open

# **System Requirements For AutoCAD:**

PC: Minimum: OS: 64-bit Windows 7, 8, 8.1, 10 (32 or 64-bit) Processor: Intel Core i3, i5 or equivalent Memory: 4 GB RAM Graphics: DirectX11-capable GPU DirectX: Version 11 Storage: 4 GB available space Recommended: Processor: Intel Core i7